## **De Beauvoir Primary School** 80 Tottenham Road, London N1 4BS

Telephone: 0207 254 2517 Fax: 0207 275 7456 Email: admin@debeauvoir.hackney.sch.uk Head of School: Daniela Rader Headteacher: Rebecca Mackenzie (currently on secondment)

Thursday 27<sup>th</sup> January 2022

Dear Parents/Carers,

At De Beauvoir, we are using a new program called Seesaw to communicate with families the learning that their children do at school. In Early Years we will be using this app to share photos, learning moments and even some videos. The

EYFS team will be posting one entry per week to share a 'remarkable' moment with you and your family. This remarkable moment will demonstrate some amazing learning your child has done.

Attached is a letter specific to your child inviting you to join our Seesaw classroom. Follow the instructions on the invitation and you will be connected to your child's profile where there are already photos waiting to be enjoyed by you. Look after this invitation as anyone who has your child's QR code can sign into your child's account.

Let the team know if you have any questions and we look forward to sharing your child's learning with you through Seesaw. Do let us know if you need any support logging on.

Thank you for your ongoing support,

1

Daniela Rader Head of School

## **Frequently Asked Questions**

• What can families see?

Families can view the work posted in their own child's journal. Families do not see the work of anyone else in the class, though they will be able to see other children in group photos.

How many family members can connect to a student?

10 family members can connect to each student.

• Can family members add another child to their account?

Yes, family members can connect to up to 10 children. Families adding another child should sign in to their account, tap their profile icon, then choose +Add Child's Journal.

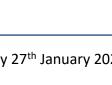

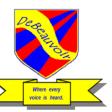